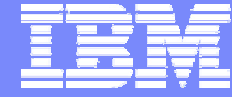

IBM Software Group

Tivoli. software

# WebSphere High Availability based on System Automation for OS/390

Jean-Gabriel WEYER jg\_weyer@fr.ibm.com

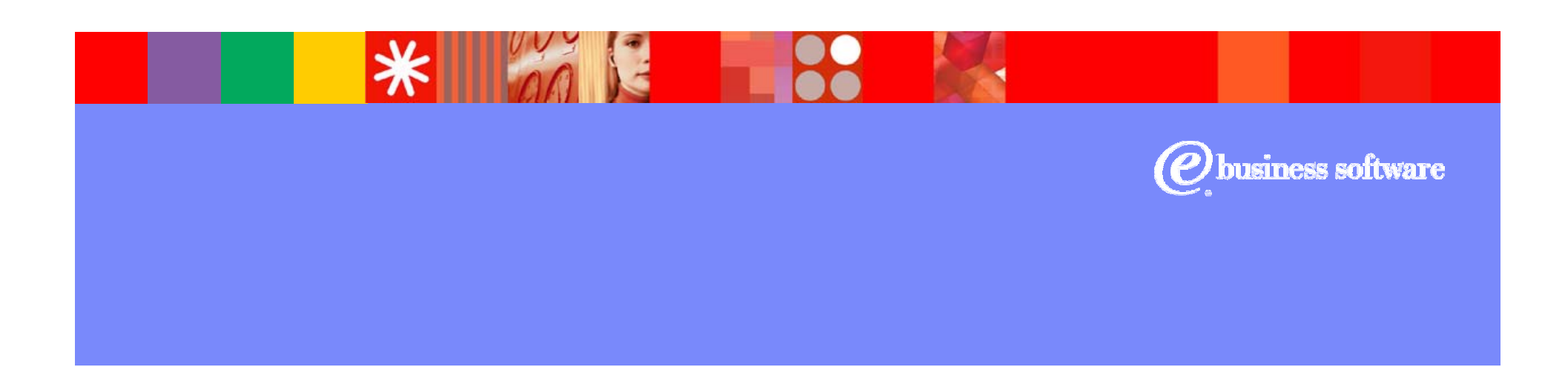

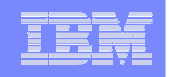

# **Agenda**

- **Pourquoi automatiser WebSphere Application Server ?**
- **« overview » des composants WebSphere**
- **« overview » de System Automation for OS/390**
- **Haute disponibilité de WebSphere à l'aide de System Automation**
- **Example 2 Scenarios de recovery WebSphere**
- **Synthèse**

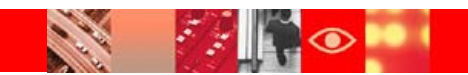

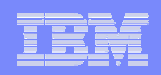

### **Pourquoi automatiser (1/2) ?**

#### $\Box$ Simplifier l'administration :

Regrouper les composants et gérer les dépendances

Automatiser le démarrage, les reprises, l'arrêt Monitorer les messages et y répondre

Afficher l'état des composants et des groupes

 $\triangleright$  réduire les coûts

### **Réduire l'indisponibilité**

Reprise automatique

Gestion du sysplex

Déplacement des composants et des groupes

Assurer les objectifs de disponibilité

¾ Accroitre la disponibilité des applications

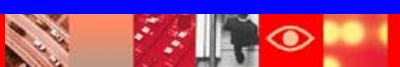

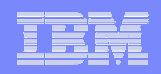

## **Pourquoi automatiser WAS ?**

#### $\square$  Simplifier la gestion

WAS est construit sur les bases éprouvées de z/OS, mais relativement complexes en terme de composants requis

WAS apporte un haut niveau de performance et d'évolutivité (scalability) avec toutefois:

une infrastructure complexe

plusieurs régions de contrôle et de serveur

**□** Démarrer, monitoring, les reprises, l'arrêt, de nombreux composants, automatiquement

#### □ Réduire l'indisponibilité

Le e-business accroit la visibilitéInternet permet l'ouverture au public et à la demande sur une base de disponibilité 24x365

**□** z/OS & WAS recovery de base Sysplex Distributor IP backup IP avec DVIPA

 **L'automatisation est toujours nécessaire :**

- **Redémarrage automatique rapide des composants défaillants**
- **Déplacement automatique dans le sysplex si le recovery n'est pas possible**
- **Gestion des dépendances dans le recovery**
- **Nettoyage après les pannes**

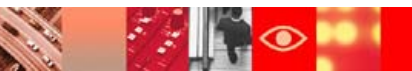

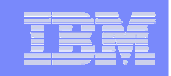

# WebSphere Application Server: z/OS Components

- $\Box$  z/OS apporte une plate forme stable, avec des fonctions de recovery et de sécurité intégrées pour WebSphere Application Server
	- TCP/IP pour la communication
	- Support Unix Systems Services avec HFS pour les fichiers
	- LDAP et DB2 pour les services de directory et de database
	- WLM pour l'équilibrage de charge
	- RACF pour la sécurité
	- RRS pour le recovery
- $\Box$  WebSphere Application Server for OS/390 and z/OS:
	- L'environnement de base apporte l'infrastructure
	- Les serveurs J2EE et MOFW contrôlent et font tourner les applications J2EE web ou les applications CORBA.

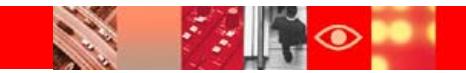

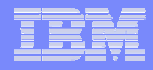

# WebSphere Application Server: Server Components

#### × **Base Environment**

#### **Daemon**

Initialise l'environnement WAS.

Région de contrôle uniquement

#### **Systems Management Server (SMS)**

Contrôle de la configuration WAS

Contrôle de la région ou des régions à serveurs multiples démarrés par WLM (si nécessaire)

#### **Naming Server**

Identfie les objets Java, tels que les EJBs

Apporte le support opérationnel pour les serveurs J2EE et Corba (MOFW)

Contrôle de la région ou des régions à serveurs multiples démarrés par WLM (si nécessaire)

#### **Interface Repository Server (IR)**

Gère les interfaces avec les objets Corba

Contrôle de la région ou des régions à serveurs multiples démarrés par WLM (si nécessaire)

#### П **Application Server Environment**

#### **J2EE servers**

Environnement « run-time » pour les composants J2EE, tels que servlets ou EJBs

Supporte Java uniquement

Contrôle de la région ou des régions à serveurs multiples démarrés par WLM (si nécessaire)

#### **CORBA (MOFW) servers**

Gestion des objets java

Support de différents languages

Contrôle de la région ou des régions à serveurs multiples démarrés par WLM (si nécessaire)

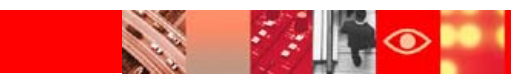

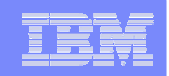

### **Avant de démarrer WAS...**

- $\blacksquare$  Avant de démarrer WAS, les sous systèmes suivants doivent être démarrés:
	- –TCP/IP
	- –Resource Recovery Services (RRS)
	- –D<sub>B2</sub>
	- –Lightweight Directory Access Protocol Server (LDAP)
- $\blacksquare$ Les environnements applicatifs WLM doivent apparaitre en état AVAILABLE.
- $\blacksquare$ Avant de démarrer votre WAS, vous devez vous assurer que tous les sous-systèmes pré-requis sont disponibles

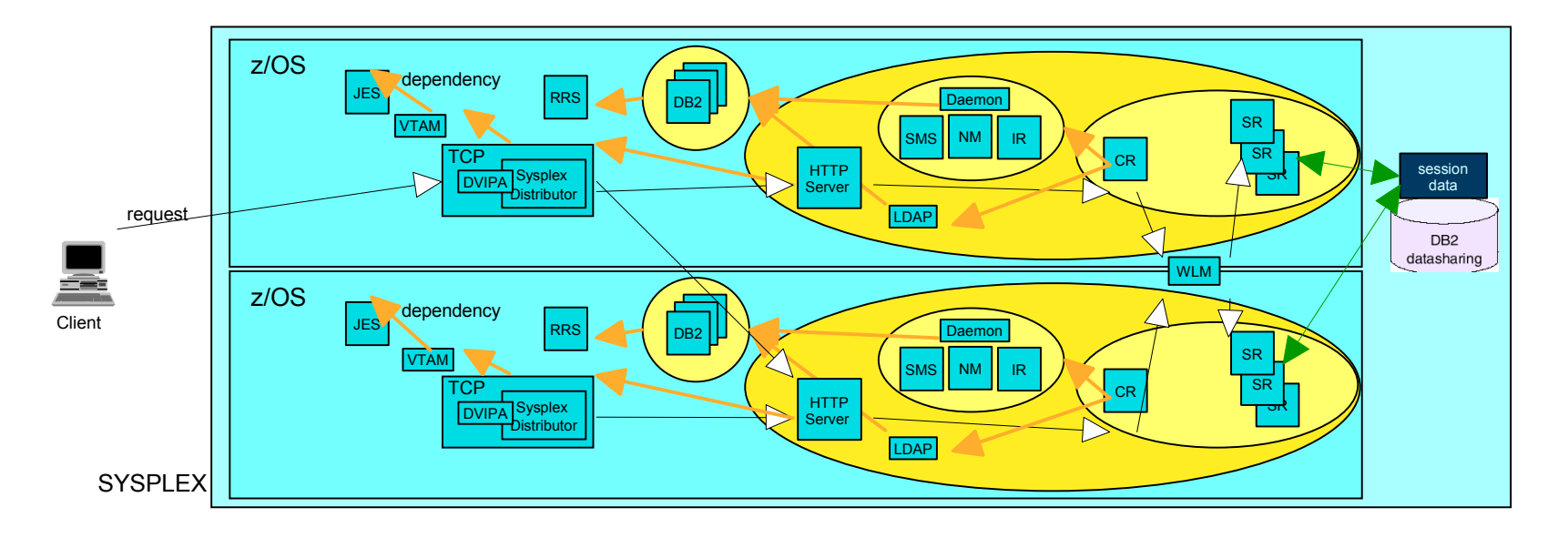

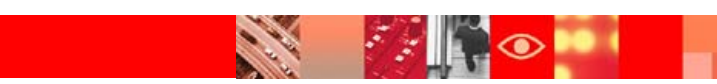

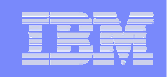

### System Automation for OS/390 (SA OS/390)

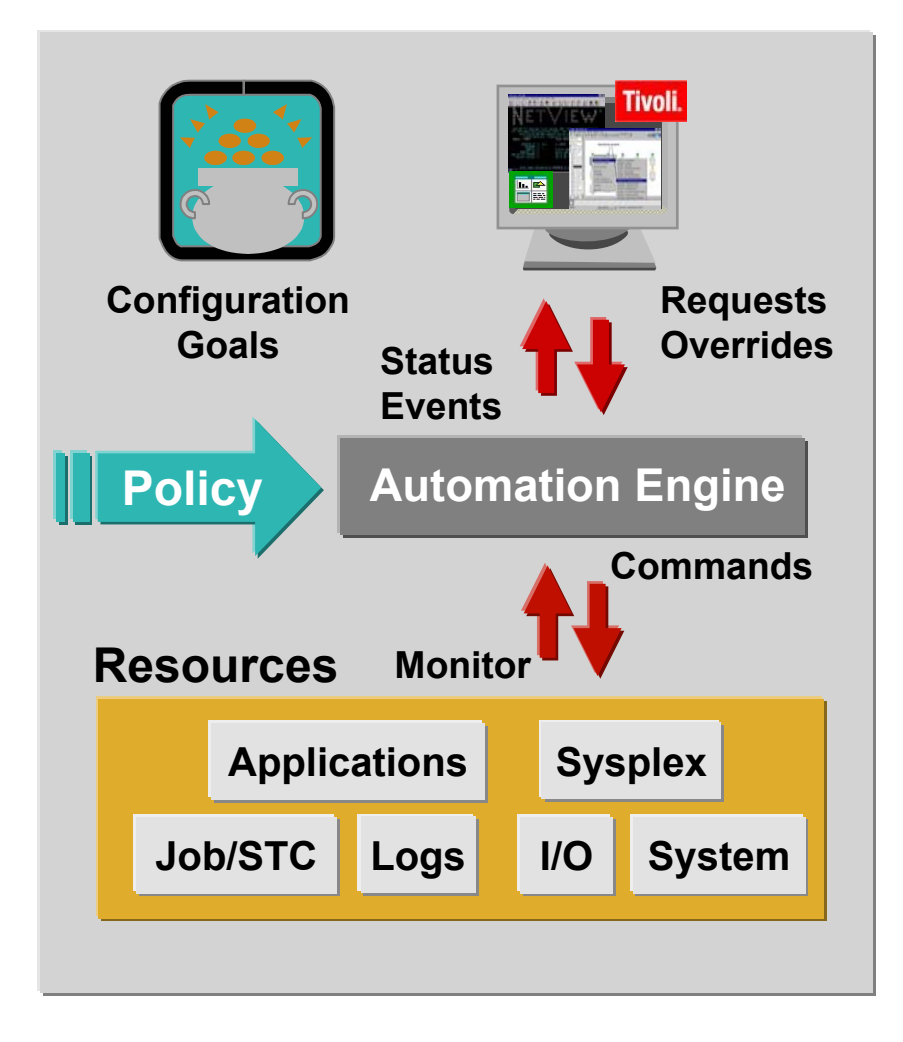

#### $\mathcal{L}_{\mathcal{A}}$ **Automation**

Démarrage, reprises, arrêt Gère les applicatifs et les sous-systèmes Automatisation des tâches opérateurs Surveillance des messages et réponse Prévention des défaillances de ressources critiques (WTO buffers, spool)

Automatisation CICS, IMS, DB2 & TWS

#### П **Interface graphique**

Applications, systèmes, événements, ressources critiques du Sysplex

Interface de commandes

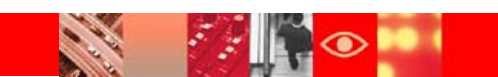

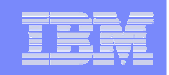

# SA OS/390 V2 Overview: concept Manager/Agent

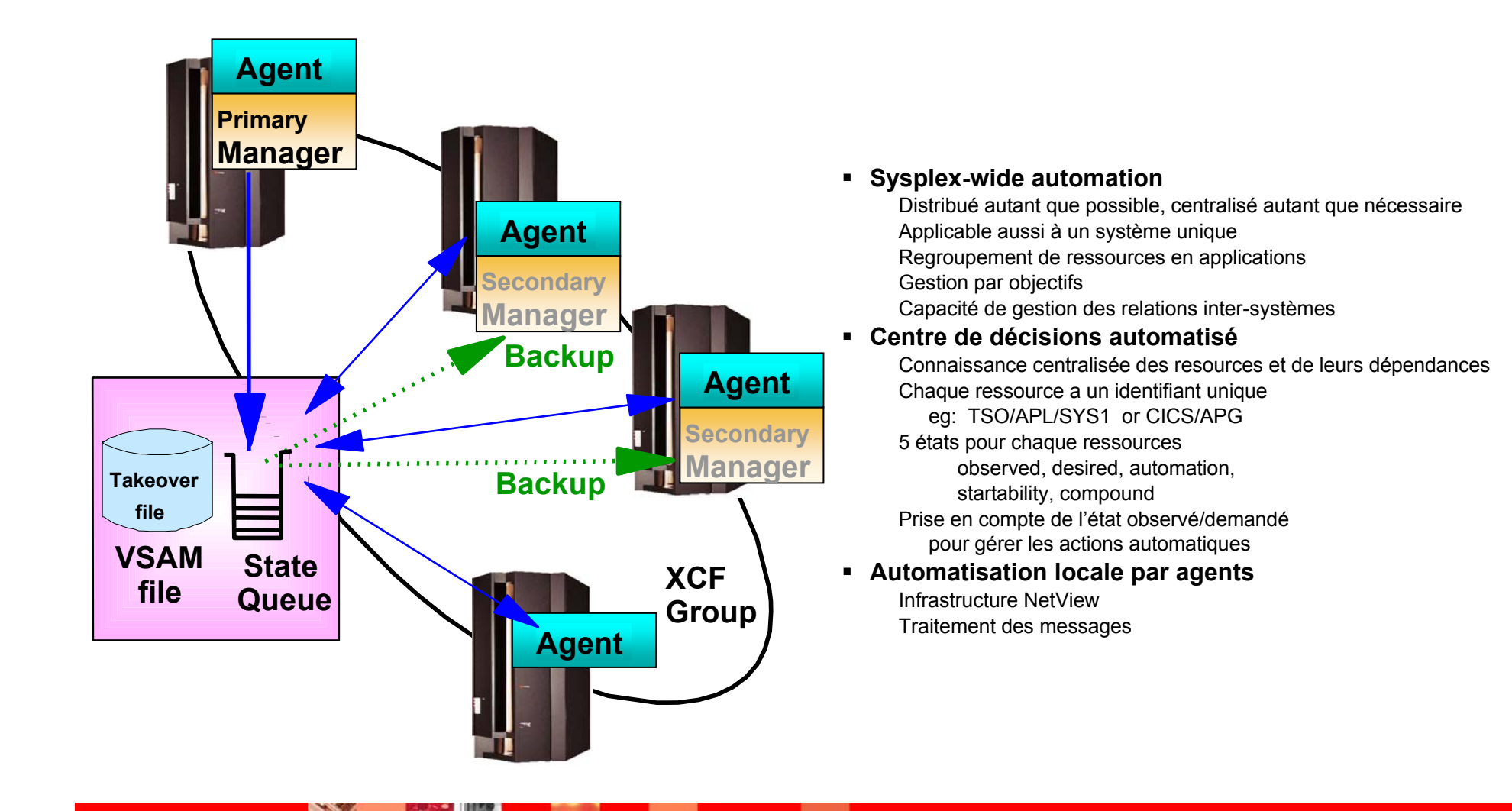

### **SA OS/390 gestion élaborée des relations**

- séquences de démarrage et d'arrêt
- la relation définit comment uneressource est reliée à une autre
	- HasParent
	- MakeAvailable, MakeUnavailable
	- PrepAvailable, PrepUnavailable
	- ForceDown
- Conditions associées à une relation
	- WhenAvailable, WhenUnavailable
	- WhenAvailableOrStarting
	- WhenUnavailableOrStopping
	- WhenObservedDown
- options d'automatisation
	- •Active vs Passive
- Les relations sont unidirectionnelles
- Les relations peuvent être définies inter systèmes

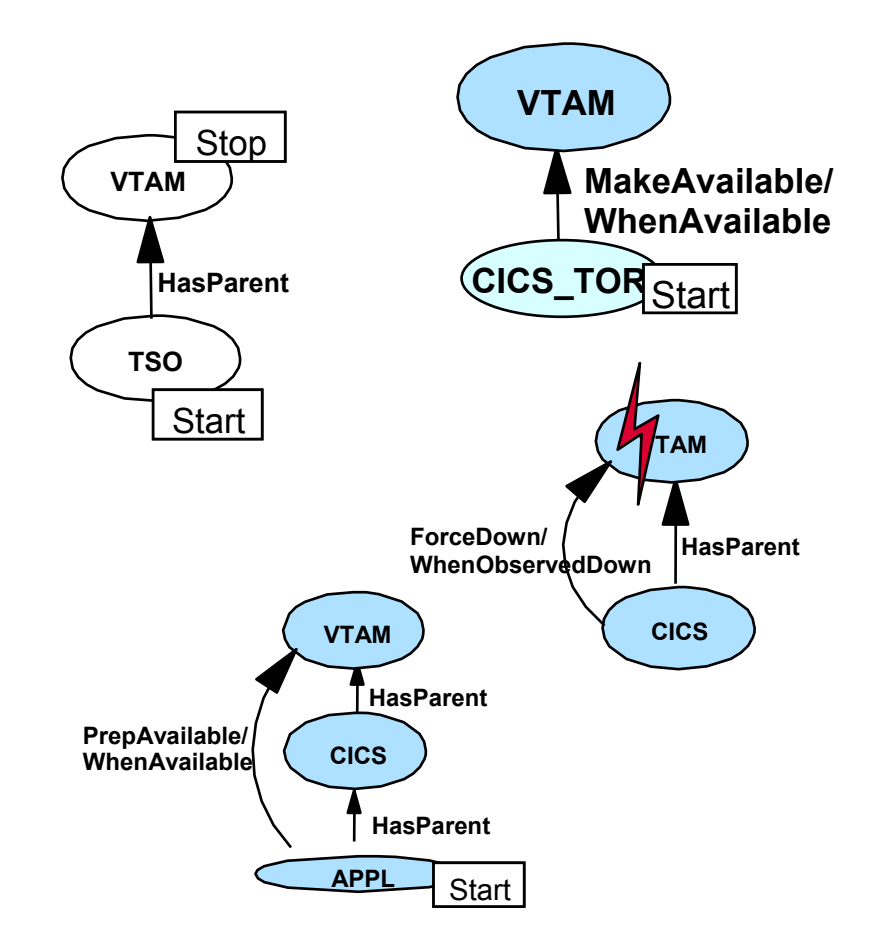

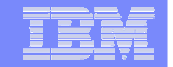

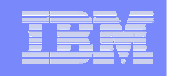

### Réduire la complexité avec les regroupements

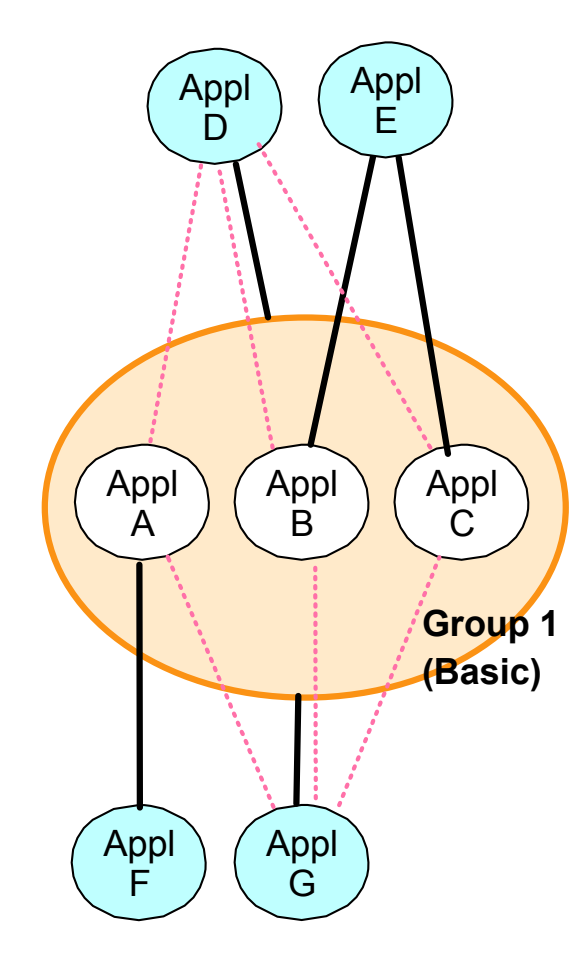

- Un groupe est un ensemble de plusieurs ressources
- L'état ("status") du groupe est déduit de celui des membres du groupe
- Un groupe peut être un sous ensemble, ou composé d'autres groupes ou dépendances
- L'appartenance à plusieurs groupes est possible
- Un groupe est identifié par un nom unique au niveau système ou sysplex
- Les composants du groupe peuvent être répartis dans le sysplex
- Permet d'automatiser et de contrôler une application (au sens métier) complète
- **Libère l'opérateur de la connaissance de chaque élément de l'application**

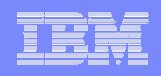

# 3 types de regroupements

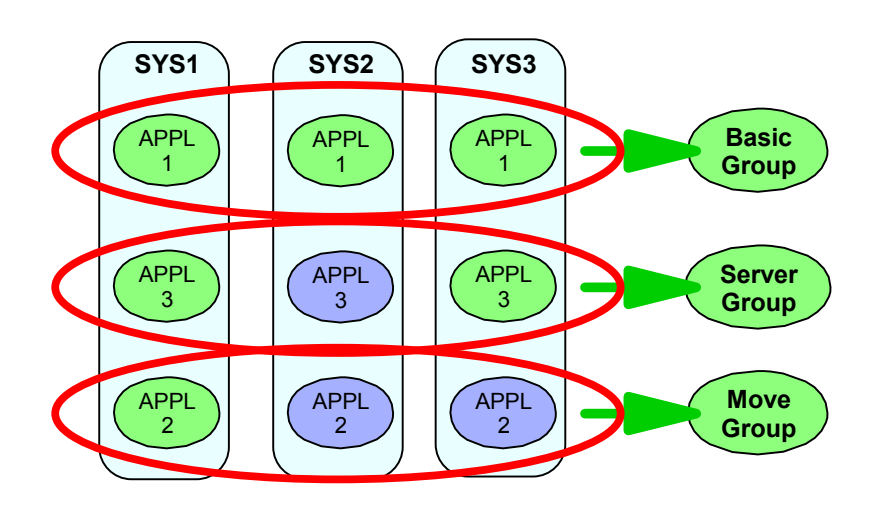

Vous passez une commande simple, l'automate prend en charge les détails

- Basic group L'objectif de disponibilité est m sur <sup>m</sup>
- **Server group**

L'objectif de disponibilité est n sur <sup>m</sup>

Un ordre de préférence détermine la séquence de démarrage des composants

• Move group

L'objectif de disponibilité est 1 sur <sup>m</sup>

C'est un cas particulier du "server group"

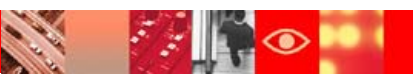

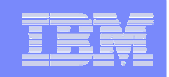

# Automatisation par objectifs

 L'administrateur définit les "objectifs" de disponibilité des applications en fonction des besoins "métier" L'objectif consiste en état désiré, horaires de disponibilité et système cible Relations entre ressources et groupes Périodes de disponibilité:

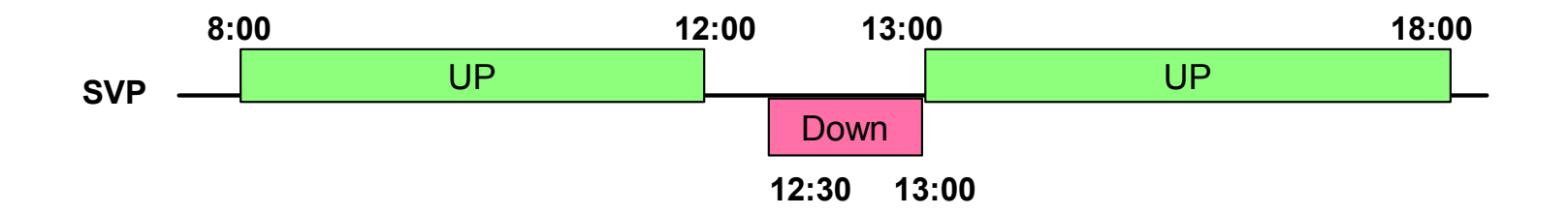

- System Automation Manager s'efforce de maintenir le système en ligenavec les objectifs
- Les actions éventuelles sont simples et portent sur les exceptions L'opérateur peut "prendre la main" sur les règles d'objectifs par des commandes "d'override ou start/stop"
- Mais la responsabilité des objectifs passe des opérations à l'administrateur

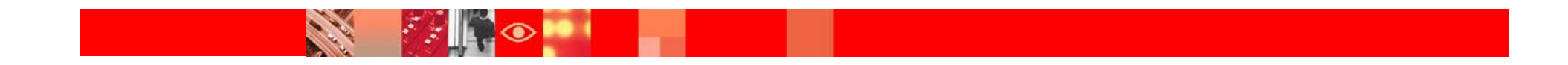

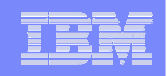

# Unix System Services Automation

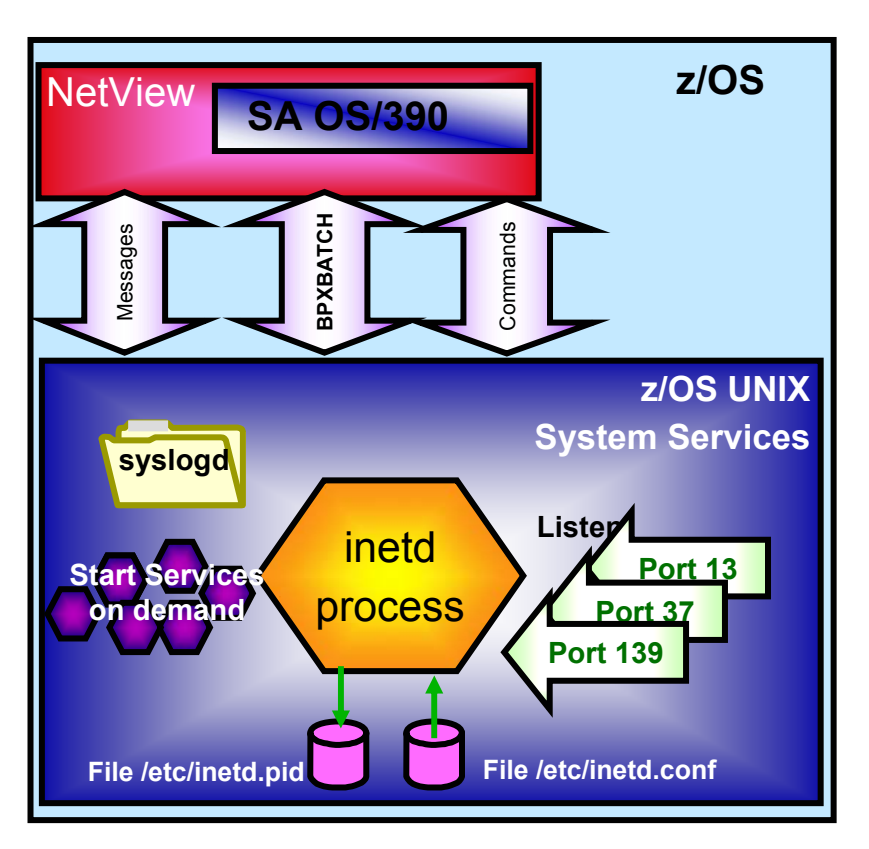

**Exemple: Internet 'Super-Server' - inetd**

- Automatisation intégrée
	- –ressources et applications USS
	- –Agent SA OS/390
	- –Définition de régles en mode "SA V2"
	- –Relations et groupes avec des ressources "MVS"
- **•** Nouvelle infrastructure
	- –USS application type
	- –USS Control policy item PATH, PORT, FILE and USERID
	- –Méthodes de monitoring
	- –API pour commandes USS

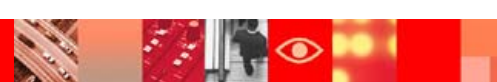

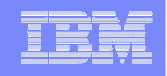

### System Automation for OS/390: automatisation WebSphere

Opérations automatisées:

- Démarrage et arrêt de tous les pré-requis et de tous les composants de WebSphere dans un "cluster" Parallel Sysplex, dans le bon ordre
- •Règles SA de définition des groupes et des relations de dépendance

### Disponibilité continue

- Monitoring des pré-requis et des composants
- redémarrage automatique des composants et des pré-requis défaillants redémarrage des ressources dépendantes
- $\bullet$  Déplacement de WebSphere vers une autre partition quand le redémarrage d'un composant vital échoue
- •"Nettoyage" du système défaillant

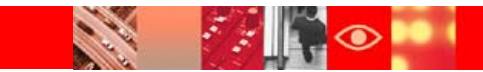

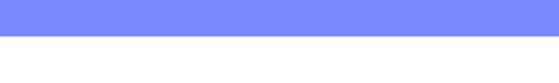

# SA OS/390 Groupes: J2EE Servers

Définition d'une application (APL) et de ses composants: 2 Instances de serveurs J2EE avec les applications "BANK" et "ASR2" qui peuvent tourner sur chacune des images du sysplex KEYA, KEYB, et KEYC

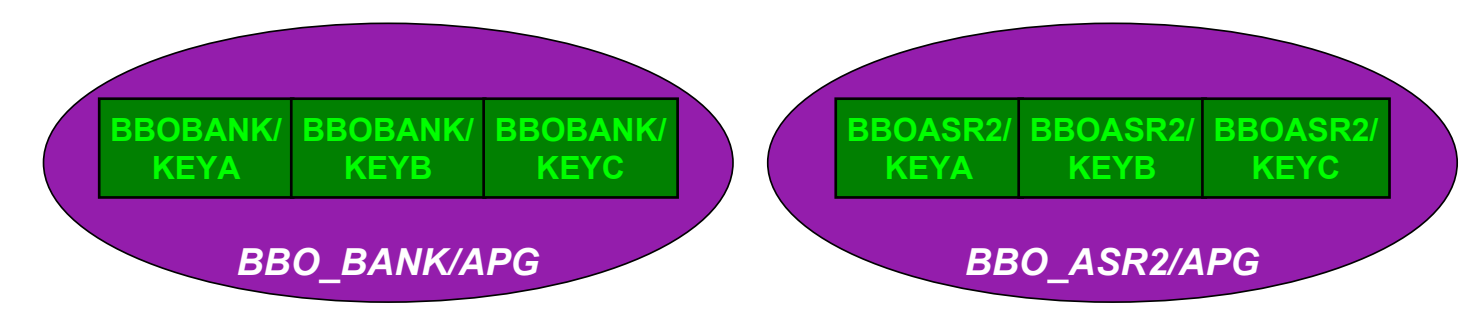

Regroupons les instances serveur en 2 applications **Server Sysplex** Application Groups (APG) avec un objectif de disponibilité de 2 sur 3

### **Application Group Type: SYSPLEX**

Les ressources peuven<sup>t</sup> résider sur différents systèmes dans le sysplex

### **Application Group Nature: SERVER**

L'objectif de disponibilité définit combien de membres du groupe doivent être disponibles pour que le groupe soit considéré comme disponible

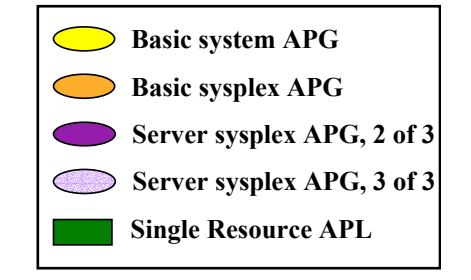

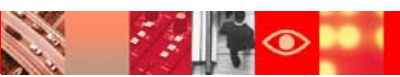

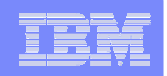

# SA OS/390 Groups : J2EE Servers

Regroupons les J2EE servers dans un **Basic Sysplex** Application Group (APG).

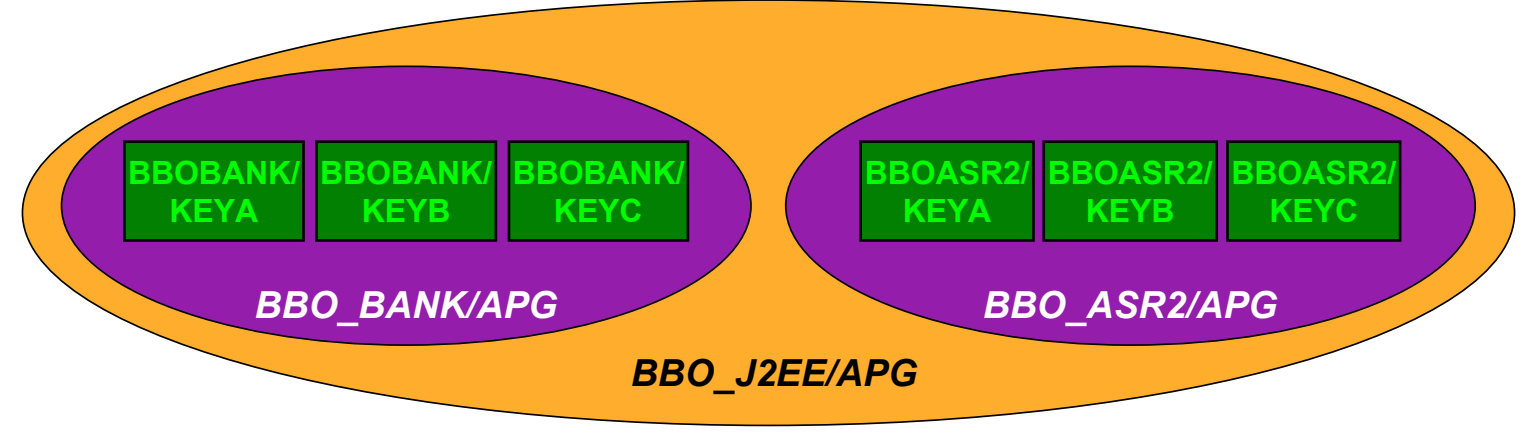

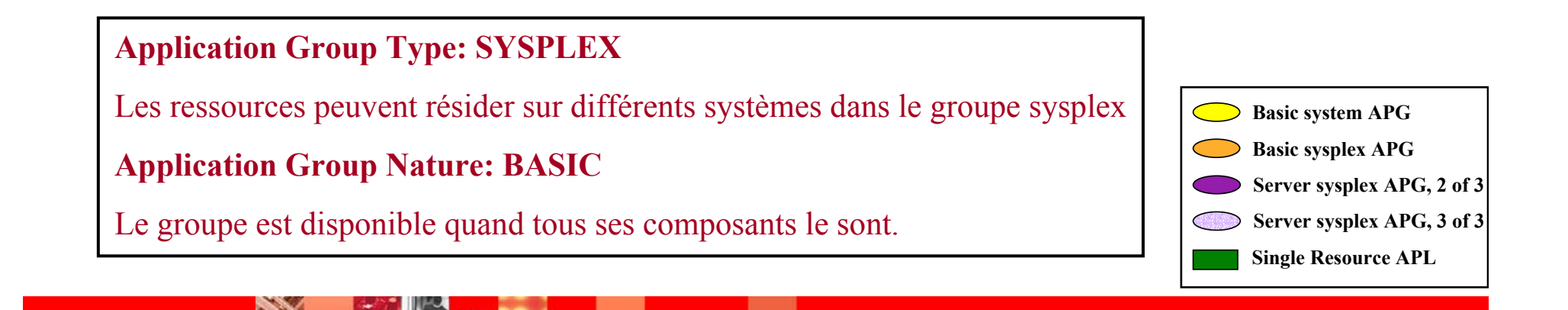

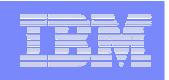

### SA OS/390 Groupes : WAS environnement de base

Définissons les ressources applicatives (APL) requises par l'infrastructure, sur chaque partition du Sysplex:

WAS Daemon, System Management, Naming, Interface Repository

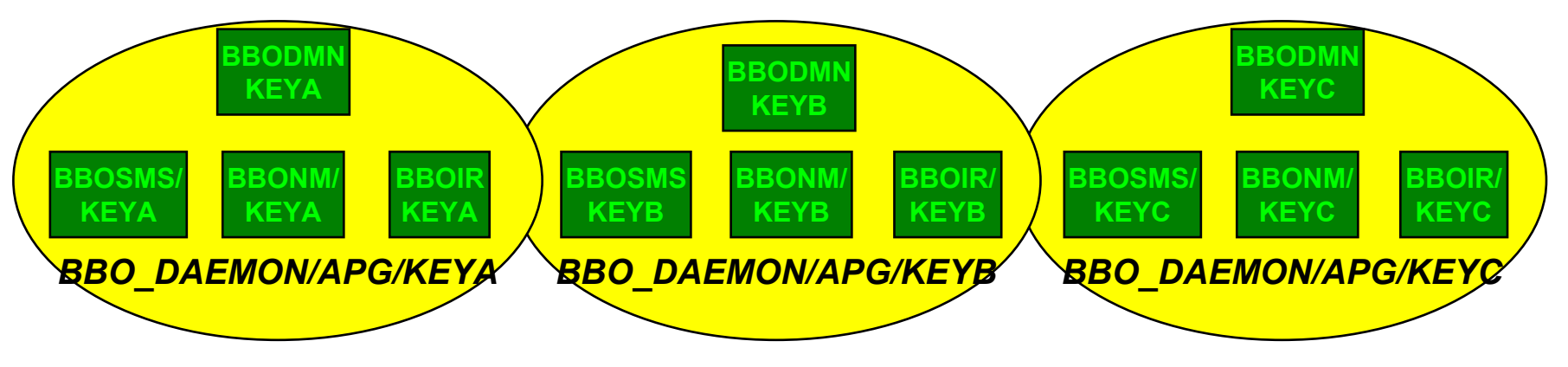

Regroupons ces composants de base en un **Basic System** Application Group (APG).

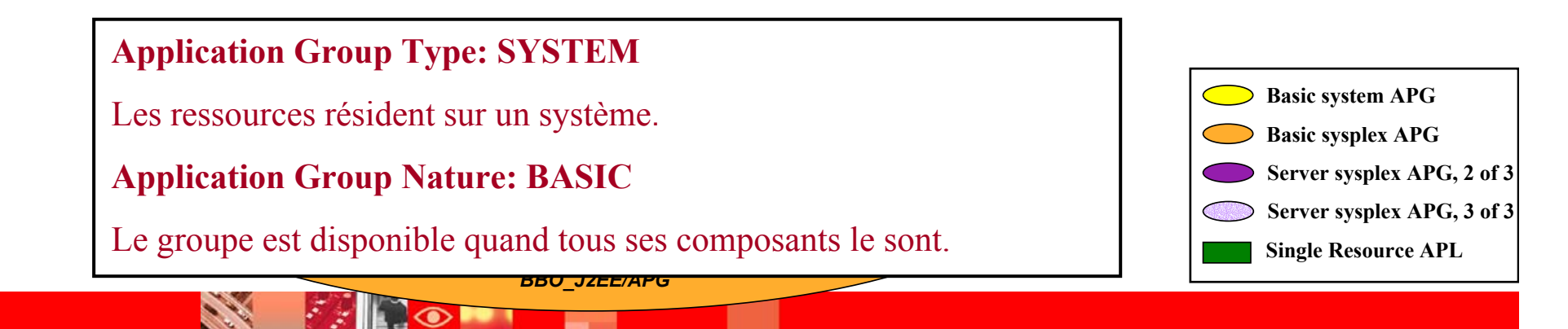

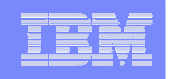

### SA OS/390 Groupes : WAS Environnement de base

Regroupons tous les environnements de base dans un groupe **Server Sysplex** avec objectif de disponibilité de 3 sur 3

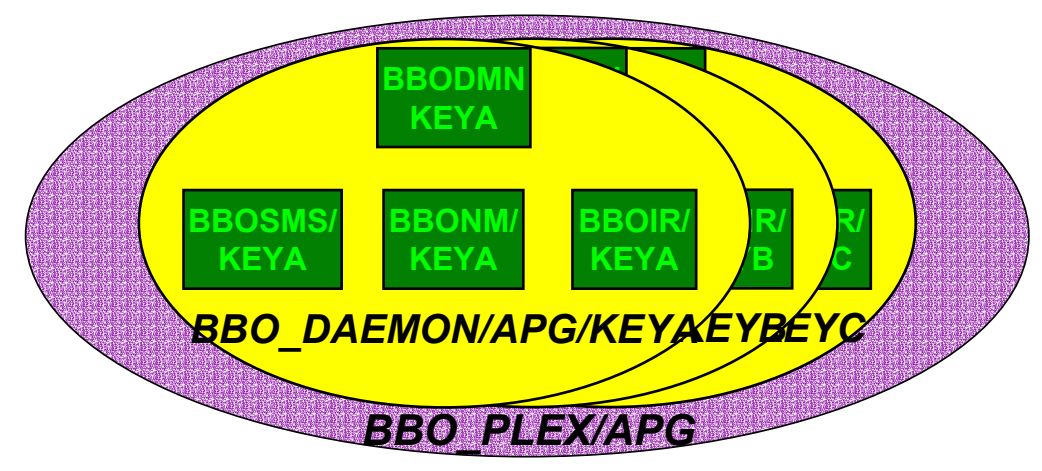

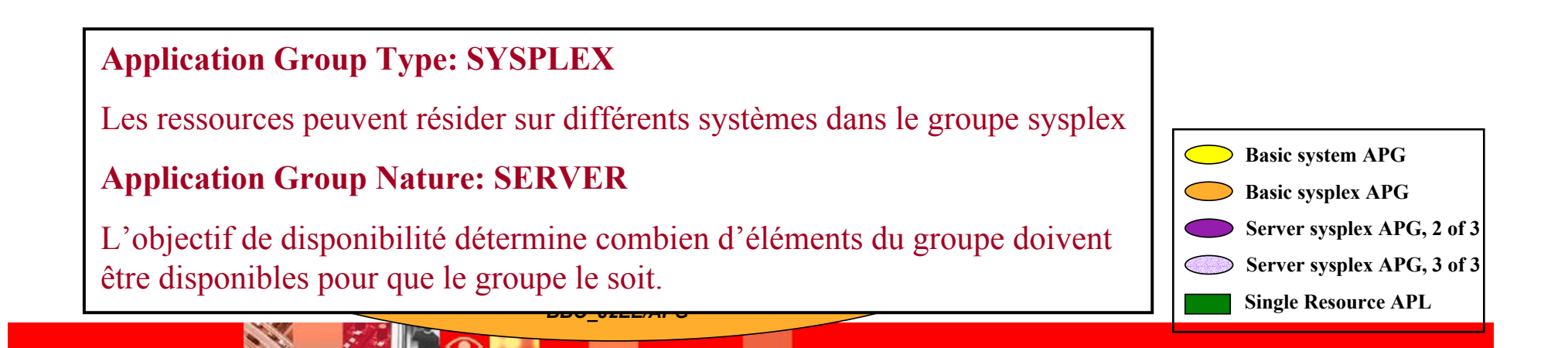

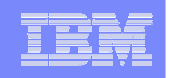

# SA OS/390 Groupes : Web Server et LDAP

De la même façon définissons les **Server Sysplex** Application Groups avec objectif de disponibilité de 2 sur 3 pour le Web Server et LDAP

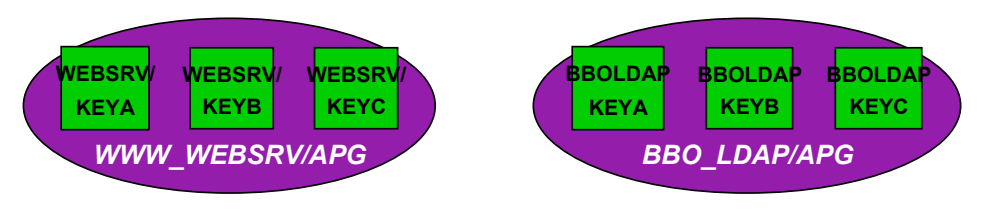

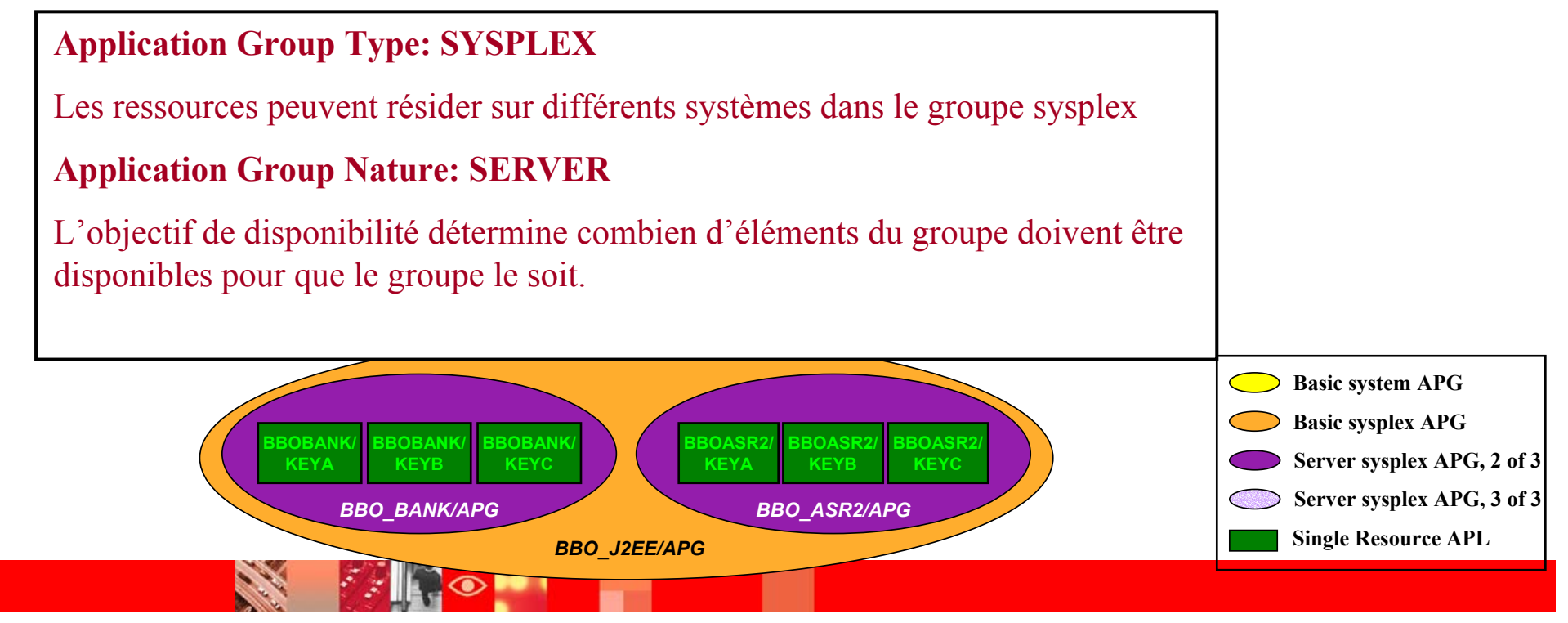

IBM Software Group | Tivoli software

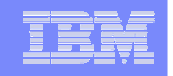

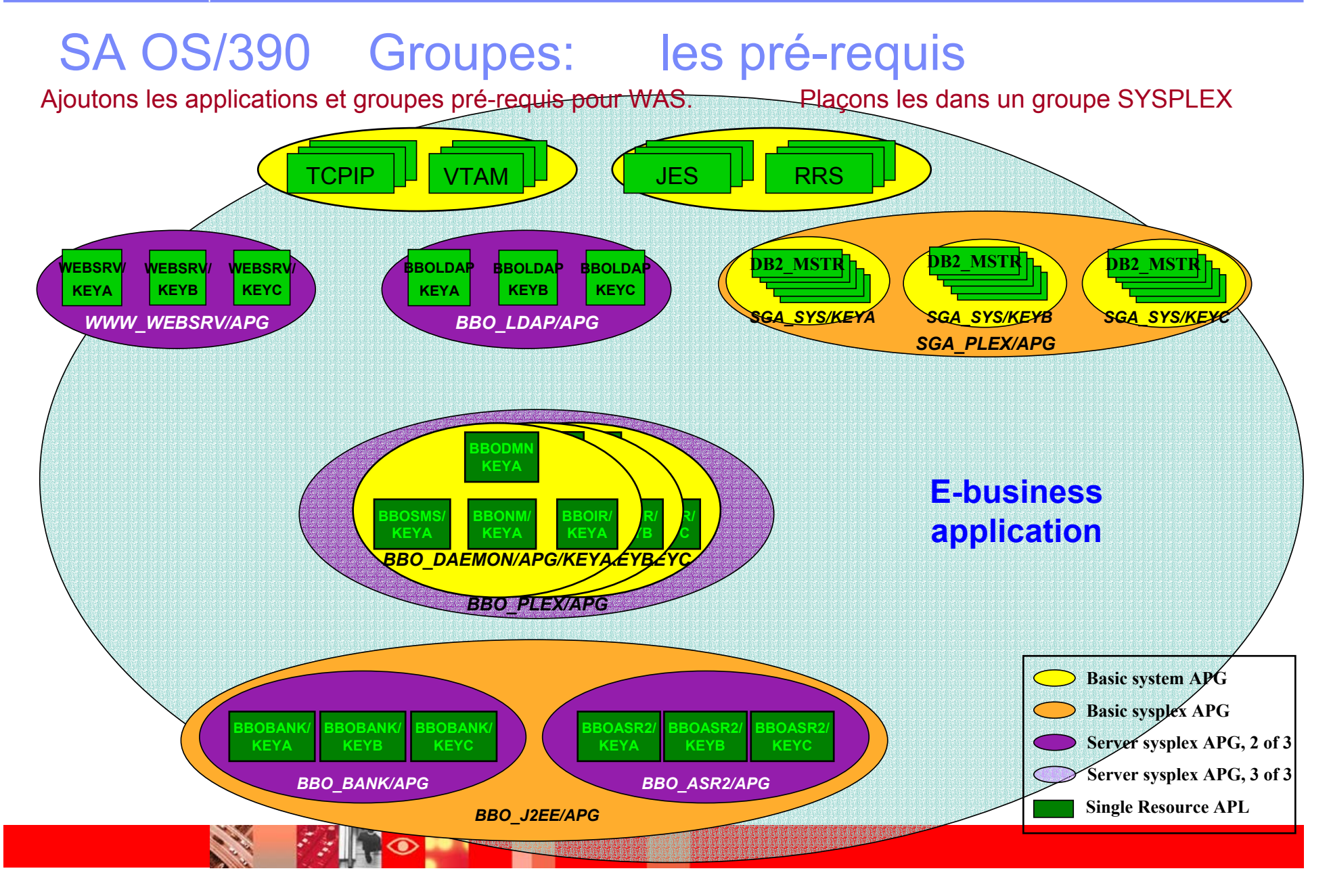

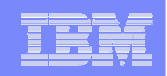

# Relations: J2EE Servers et WAS Base APG

**VTAM** 

#### **HasParent (HP) Relationship:**

TCPIP  $\parallel$ 

Une ressource dépendante ne peut être démarrée tant qu'une ressource pré-requise ne l'est pas.

Une ressource pré-requise ne peut être stoppée avant que la ressource dépendante ne soit arrêtée.

 $down'$ **BBOLDAPBBC**  $\overline{\text{curve}}$  $\frac{1}{2}$ **ise** si ressource pré-requise si celle-ci est "down". Une demande de démarrage d'une ressource dépendante provoquera une demande de démarrage d'une

 $\overline{M}$   $\overline{D}$   $\overline{D}$   $\overline{D}$   $\overline{D}$   $\overline{D}$   $\overline{D}$   $\overline{D}$   $\overline{D}$   $\overline{D}$   $\overline{R}$   $\overline{R}$   $\overline{R}$   $\overline{R}$   $\overline{R}$   $\overline{R}$   $\overline{R}$   $\overline{R}$   $\overline{R}$   $\overline{R}$   $\overline{R}$   $\overline{R}$   $\overline{R}$   $\overline{R}$   $\overline{$ 

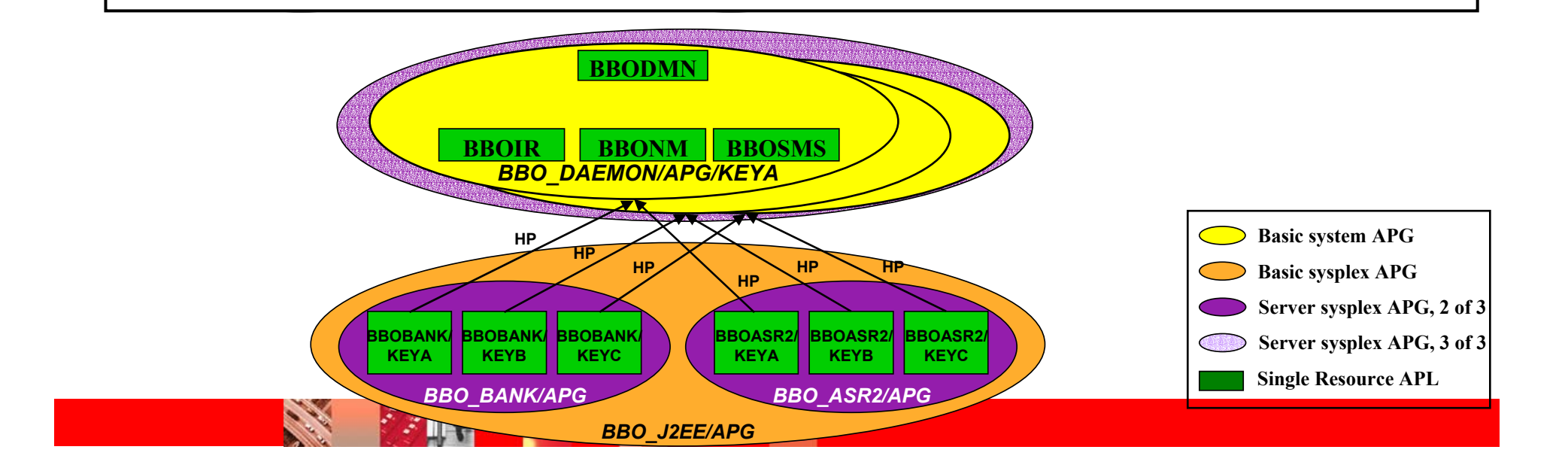

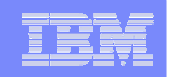

#### Relations: WAS Base Environment TCPIP  $\parallel$ **VTAM** JES  $\vert$ **RRS**

### **HasParent (HP) Relationship:**

Une ressource dépendante ne peu<sup>t</sup> être démarrée tant qu'une ressource pré-requise ne l'est pas.

Une ressource pré-requise ne peut être stoppée avant que la ressource dépendante ne soit arrêtée.

#### **Relationship condition StartsMeAndStopsMe:**

et arrêt **<u>ssourc</u>** ra) la r démarrée (et arrêtée). **WEBSRV/ KEYA guise** La ressource pré-requise démarrera (et arrêtera) la ressource dépendante lorsqu'elle-même sera

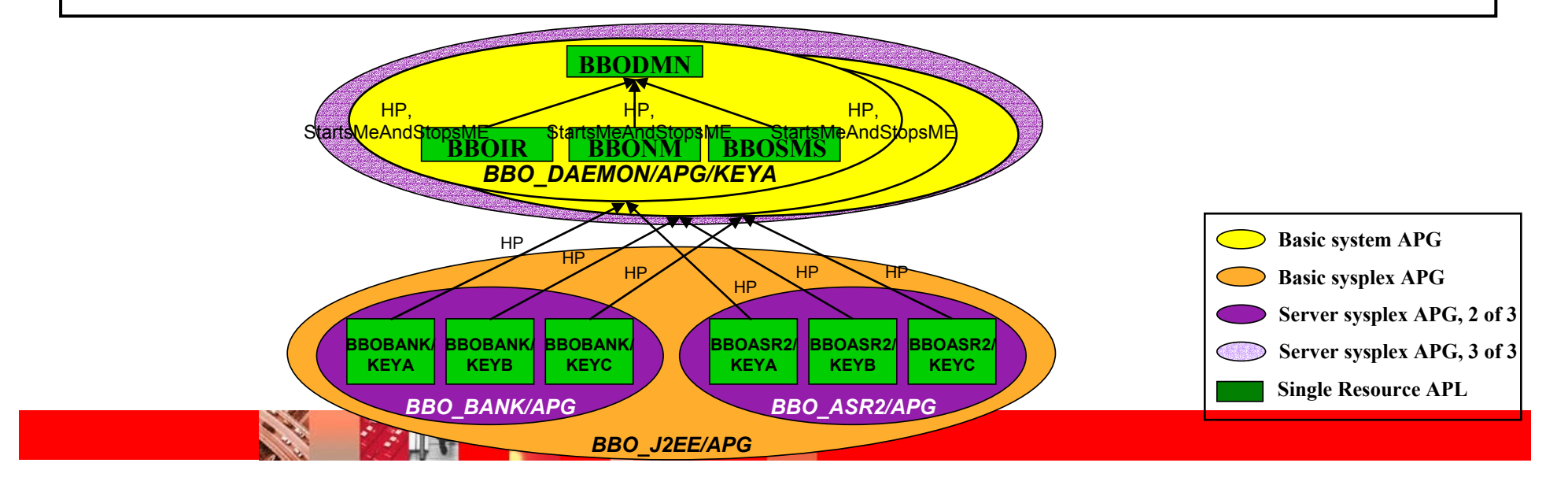

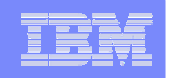

# Relations: WAS Base et LDAP

### **TECHIP TCPIP TCPIP TCPIP TCPIP TCPIP TCPIP TCPIP TCPIP TCPIP TCPIP TCPIP TCPIP TCPIP TCPIP TCPIP TCPIP TCPIP TCPIP TCPIP TCPIP TCPIP TCPIP TCPIP TCPIP TCPIP TCPIP TCPIP TCPIP TCPIP TCPIP TCPIP TCPIP TCPIP TCPIP TCPIP TCPI**

**DE2** TWO DB30 CH OC COP OF CHECHING COD GUY La ressource dépendante ne peu<sup>t</sup> être démarrée tant que la condition requise <sup>n</sup>'a pas été remplie au niveau de la ressource pré-requise. SA OS/390 démarre la ressource dépendante dès que la condition est satisfaite. "WhenRunning" signifie que l'état ("status") observé est "Available" ou "Degraded".

*SACE EXAMPLE E Shutdown* » si la ressource **Forcedown/WhenobservedHardDown (FD/WoHD):** pré-requise est vue en « harddown », c'est-à-dire que SA ne peut la redémarrer.

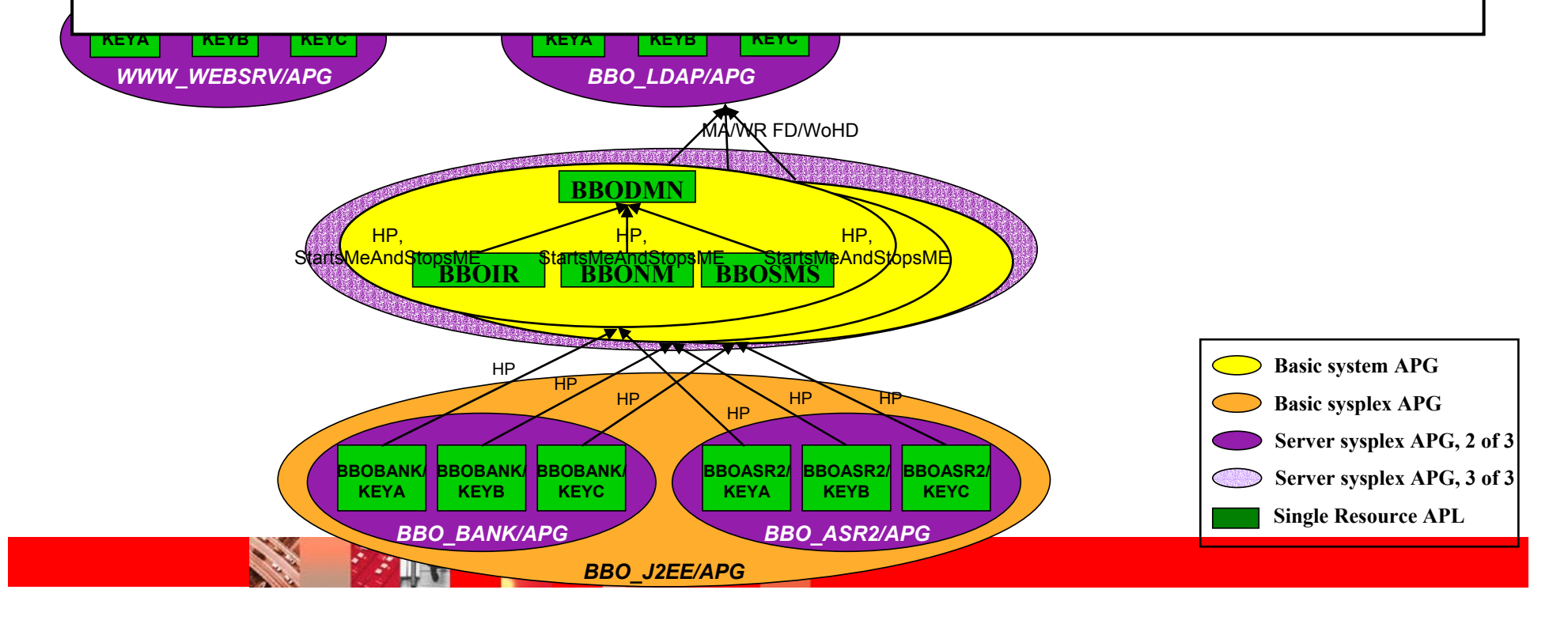

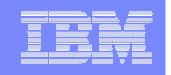

## Relations: WAS Base et LDAP avec DB2 et TCPIP

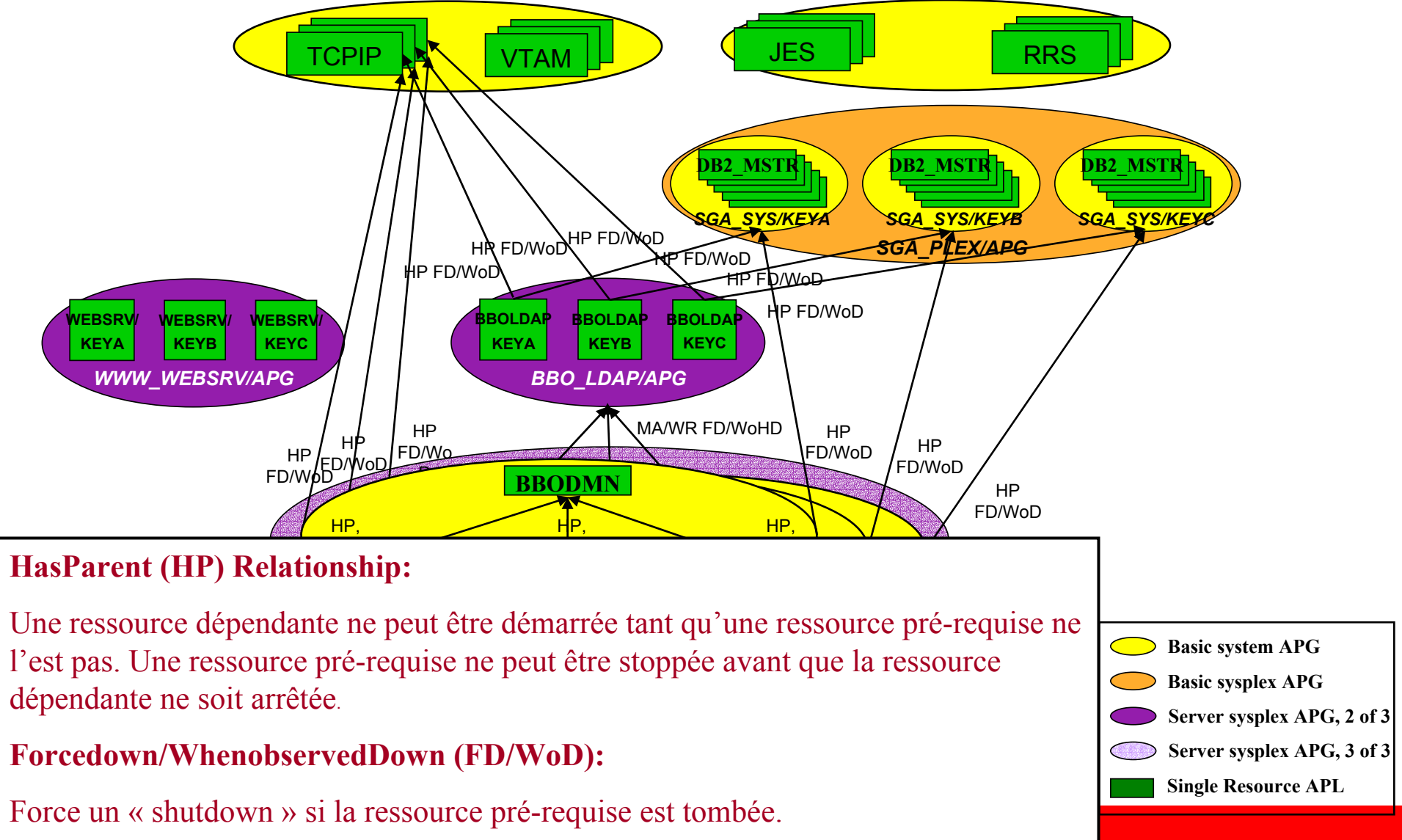

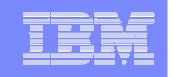

## Relations: WebServer avec J2EE Servers et TCPIP

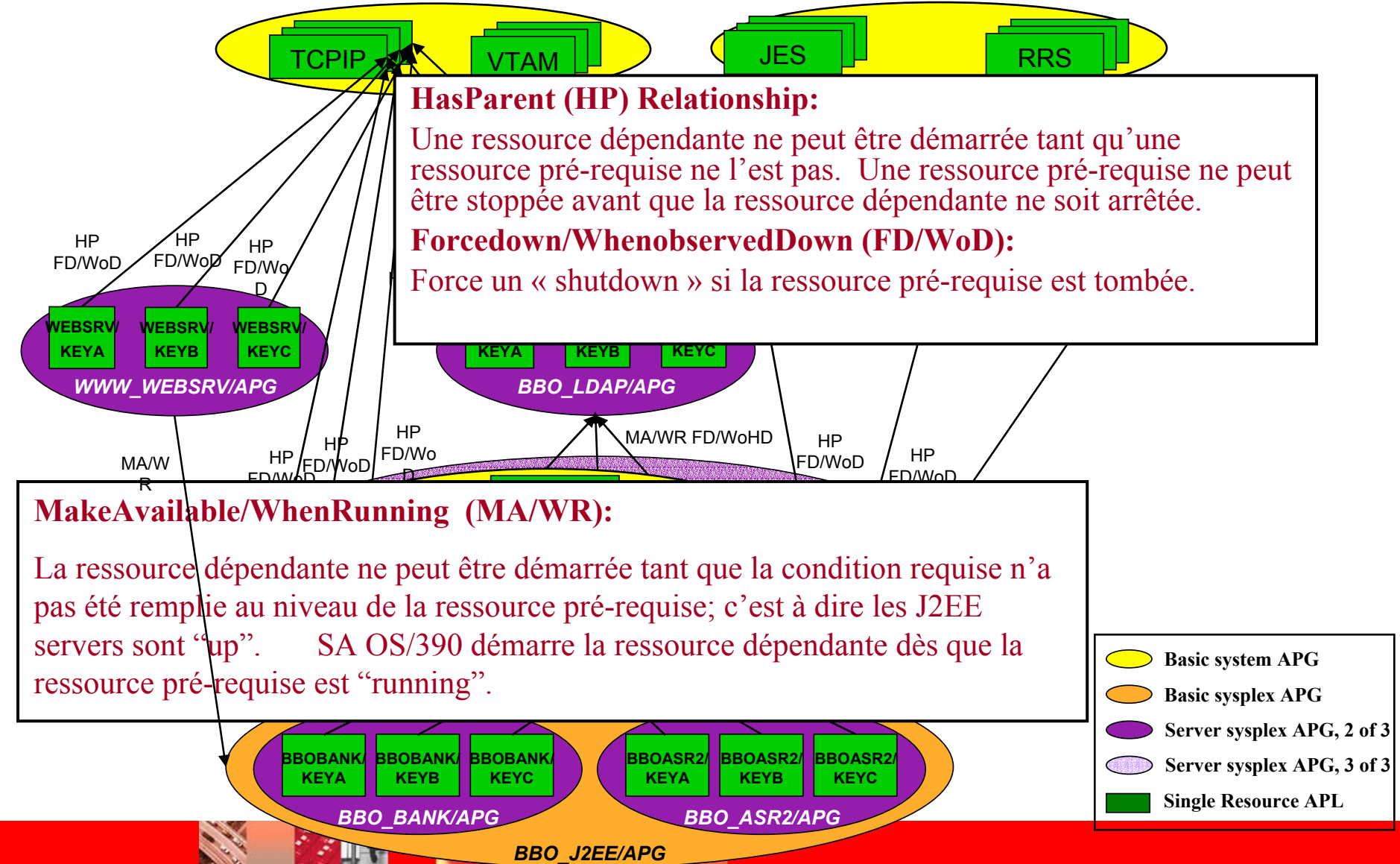

#### IBM Software Group | Tivoli software

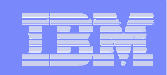

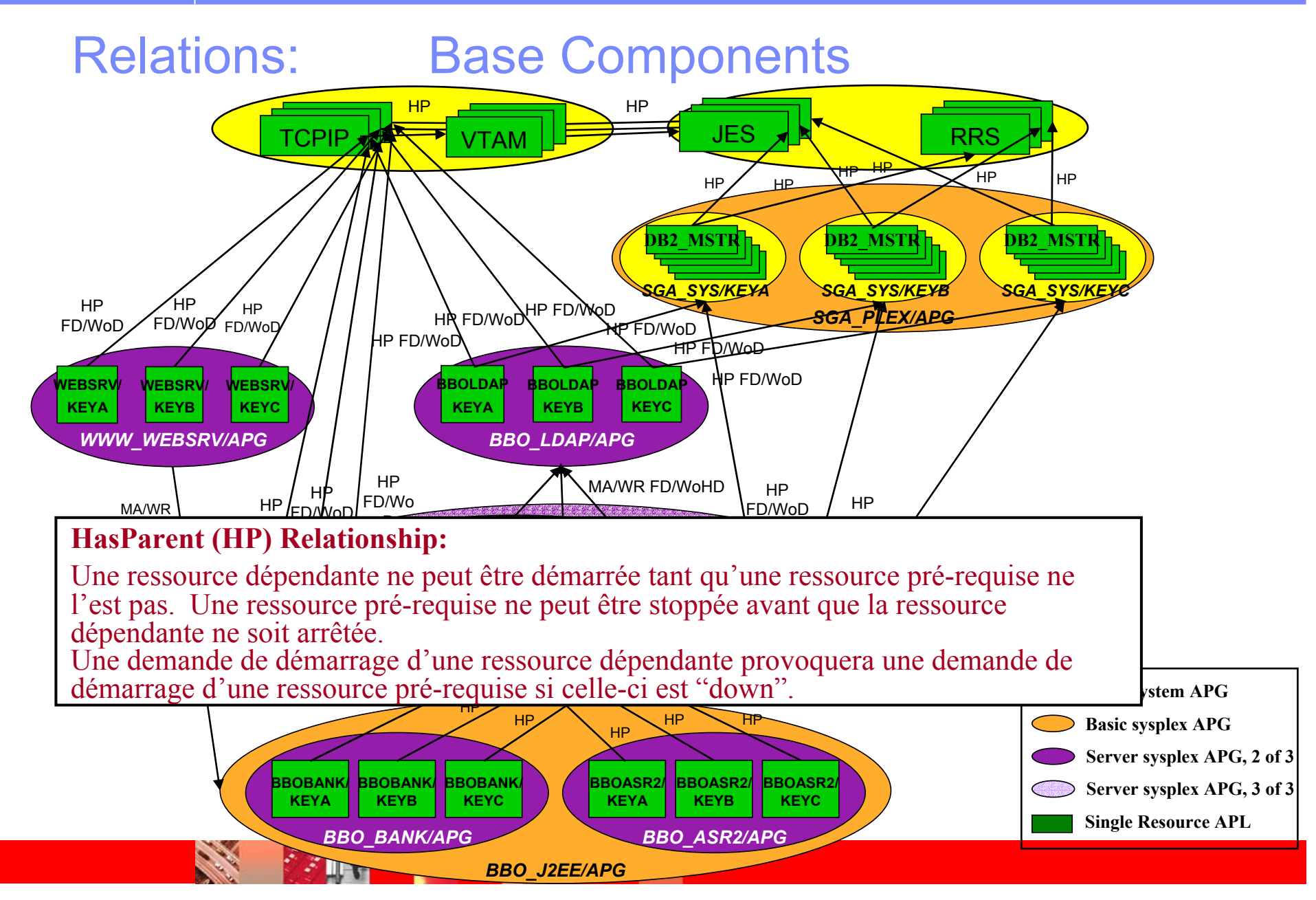

IBM Software Group | Tivoli software

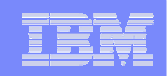

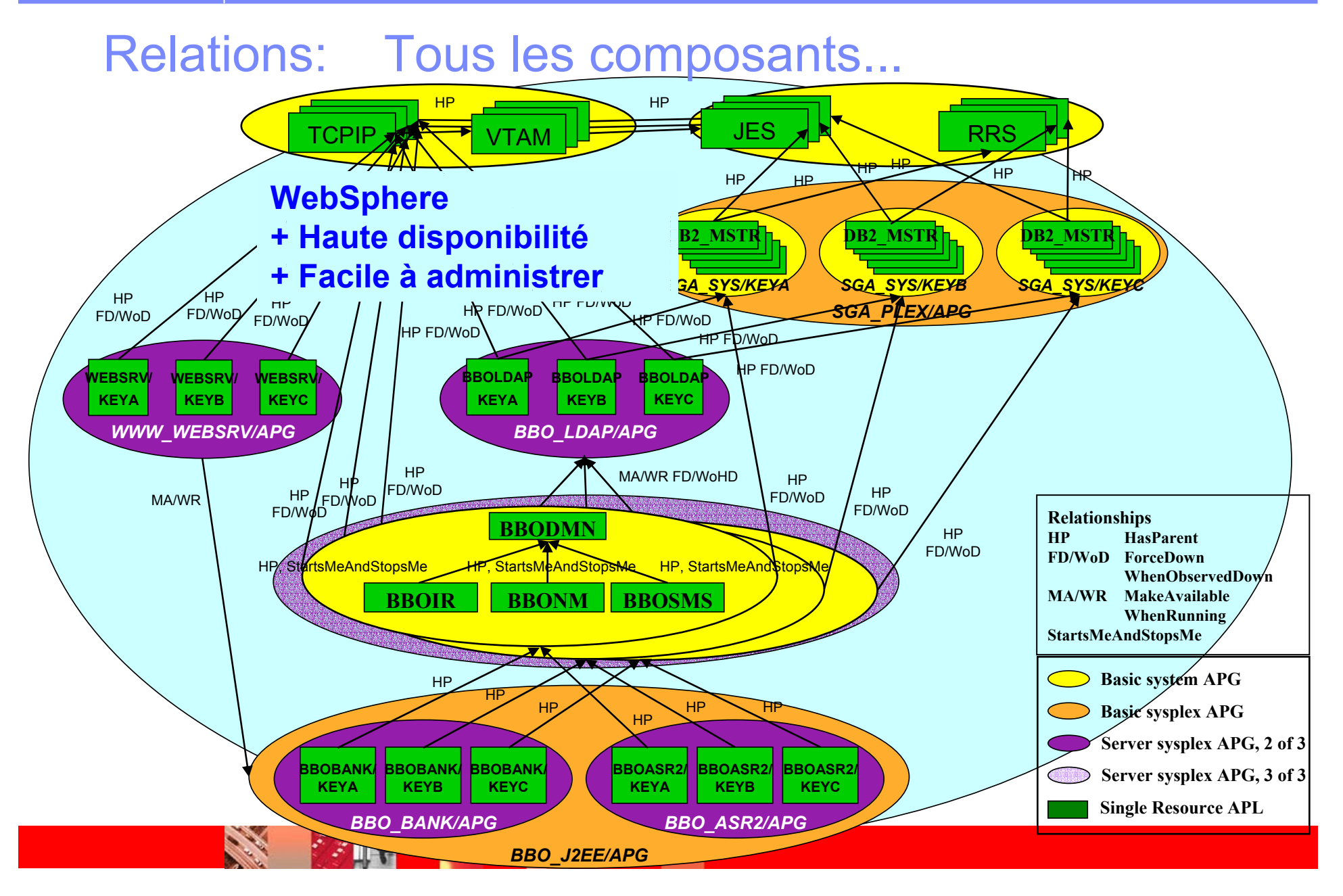

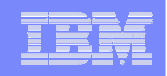

# Ce qu'apporte SA OS/390 :

 $\triangleright$  une table de messages enrichie:

messages émis par WebSphere et les produits qui lui sont associés, durant le démarrage et l'arrêt

 $\triangleright$  une procédure commune:

pour "nettoyer" les espaces adresses serveurs que WebSphere n'a pu arrêter correctement

 $\triangleright$  un "white paper":

concepts and set-up guidelines

¾ une "Policy Database":

Des définitions que vous pouvez utiliser pour paramétrer SA OS/390 pour une automatisation personnalisée de votre WAS

 $\triangleright$  des "sample tools" :

jobs, OMVS shell scripts, REXX execs que vous pouvez utiliser pour automatiser les différentes étapes de l'administration de WAS

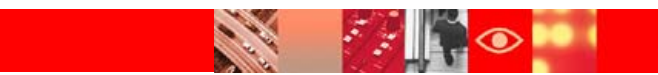

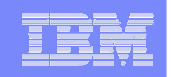

# Scenarios de recovery WebSphere

- Que faire si TCPIP tombe sur le système "KEYA" ?
- Que faire si un HTTP server tombe ?
- Que faire si certains composants du WAS Server tombent ?

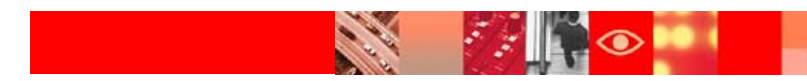

#### **IBM Software Group | Tivoli software**

- **Un utilisateur web se connecte en DVIPA**
- **DVIPA tourne sur**  le système "KEYA"
- **Le Sysplex Distributor de KEYA répartit les requêtes sur les 3 systèmes.**

### TCPIP sur KEYA tombe !

- **La connexion à KEYA est perdue**
- **Le TCPIP de backup sur KEYB, reprend**
- **L'utilisateur web est automatiquement connecté à "KEYB"**
- **Le Sysplex Distributor de KEYB répartit les requêtes sur les 3 systêmes**

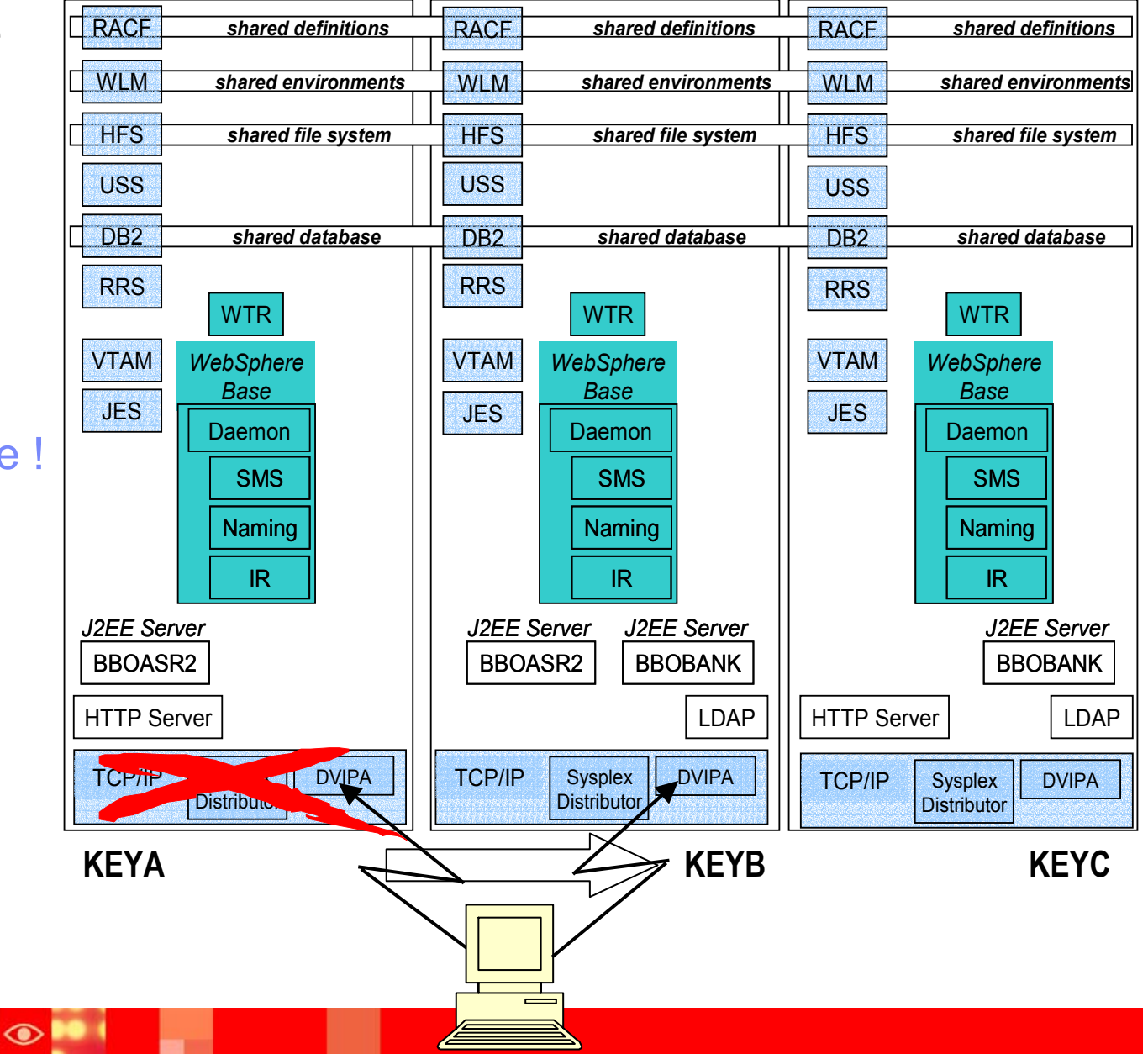

#### IBM Software Group | Tivoli software

- **Le Sysplex Distributor sélecte le HTTP Server KEYA pour traiter la requête HTTP de l'utilisateurHTTP Server KEYA tombe !**
- • **la connexion HTTP et les réponses HTTP en attente sont perdues**
- **Le Sysplex Distributor automatiquement route la requête HTTP suivante vers le HTTP Server KEYC**
- **SA redémarre le HTTP server KEYA**
- **Si cela échoue, SA démarre le 2ème HTTP Server KEYB**
- • **Le Sysplex Distributor distribue les requêtes HTTP entre KEYB et KEYC**

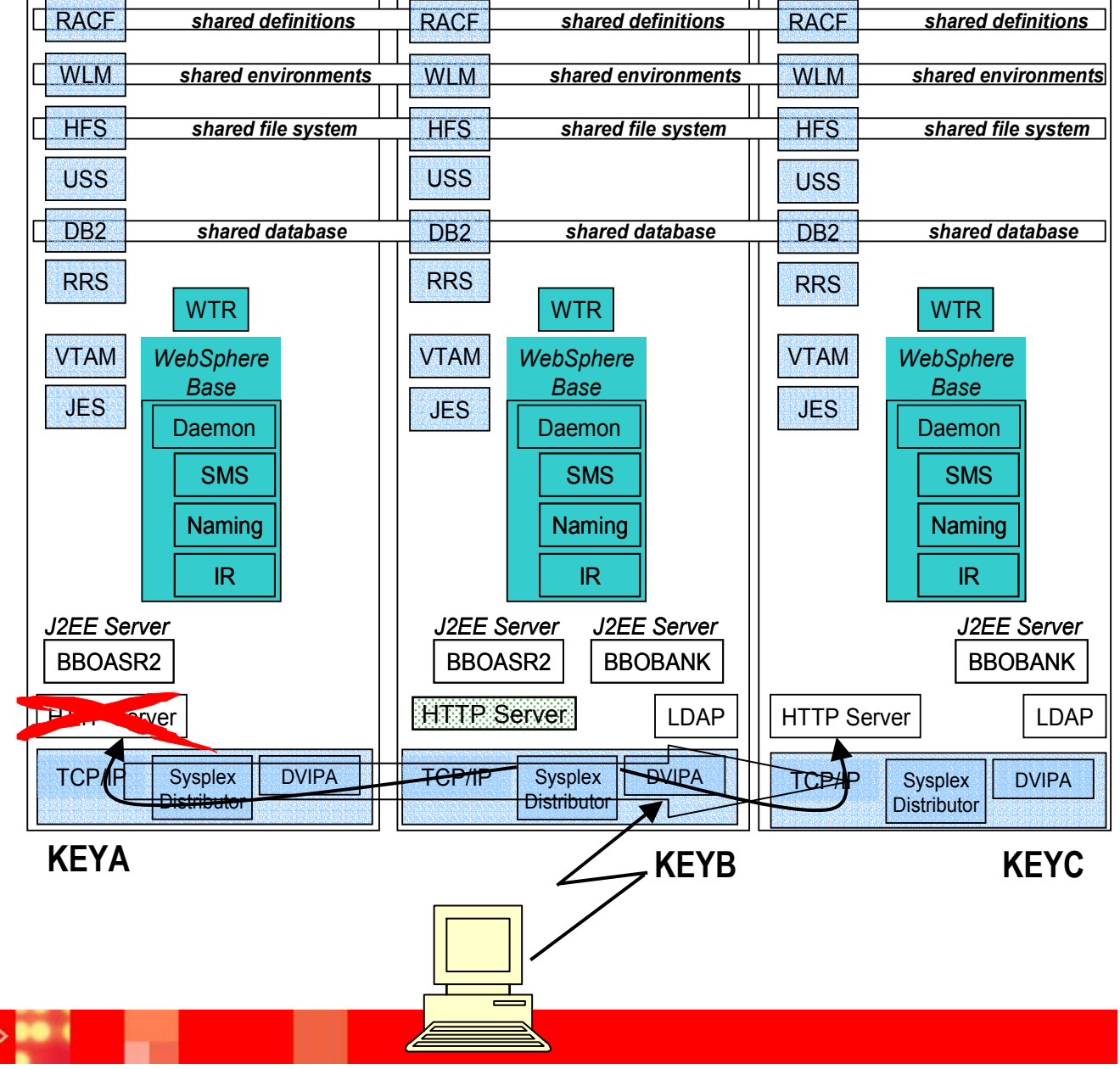

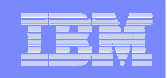

# LDAP ou un J2EE Server tombe !

### **L'approche est très comparable à la défaillance du HTTP Server:**

- Le Sysplex Distributor sélectes un LDAP server et un J2EE server pour satisfaire la requête
- Si un LDAP server ou un J2EE server tombe, le Sysplex Distributor va "router" la requête suivante vers une instance LDAP ou J2EE disponible
- System Automation va relancer le composant défaillant sur le même système
- Si le redémarrage échoue, System Automation va démarrer un <sup>a</sup> LDAP server ou un J2EE server (instances) sur le 3ème système
- System Automation va "nettoyer" le système défaillant si nécessaire

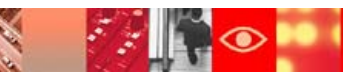

#### IBM Software Group | Tivoli software

**DRACF** 

WLM

• **Sysplex Distributor sélecte le J2EE server BBOBANKsur KEYB**

### **Des composants du J2EE server KEYB tombent !**

- **WAS server et J2EE serversur KEYB s'arrêtent**
- **Les réponses des applications en cours sont perdues**
- **Le Sysplex Distributor "route" les requêtes suivantes vers BBOBANKsur KEYC**
- **SA redémarre les serveurs WAS et J2EE sur KEYB**
- **Si cela échoue, SA démarre BBOBANK sur KEYA etBBOASR2 sur KEYC**

• **Le Sysplex Distributor répartit les requêtes pour BBOBANK entre KEYA et KEYC**  $\odot$ 

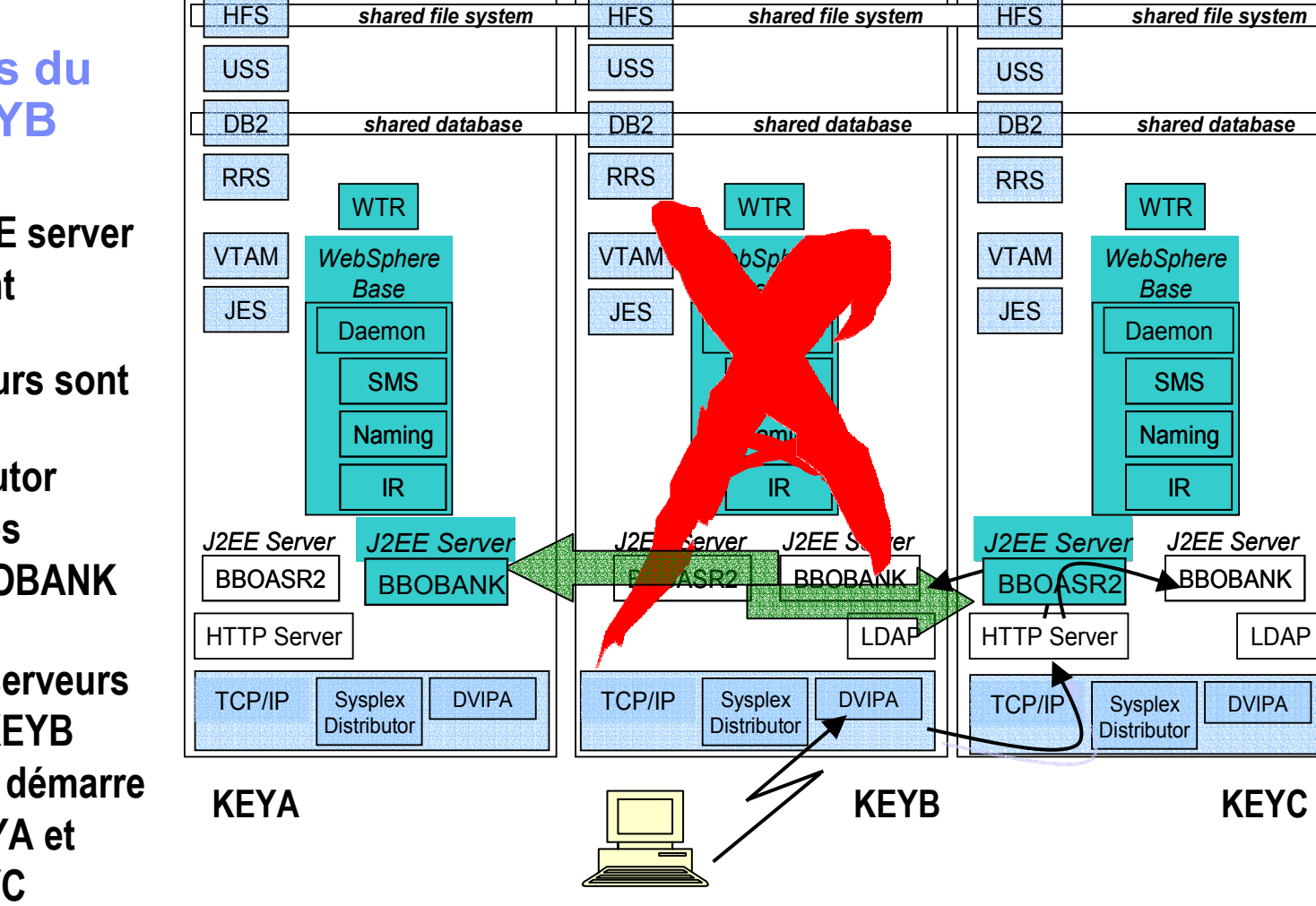

RACF *shared definitions shared definitions shared definitions*

WLM *shared environments shared environments shared environments*

shared definitions RACF

shared environments WIM

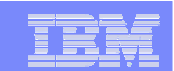

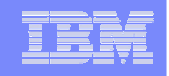

# Un autre composant pré-requis pour WAS tombe

L'approche est très comparable à celle adoptée pour le problème du WAS Server :

- Le WAS server et le J2EE server s'arrêtent
- Le Sysplex Distributor sélecte un autre J2EE server pour satisfaire les nouvelles requêtes
- $\blacksquare$  System Automation relance les composants défaillants, le WAS server, et le J2EE server sur le même système
- $\blacksquare$  Si le redémarrage échoue, System Automation démarre un J2EE server sur un autre système (où le WAS server est déjà "running" !)
- System Automation va "nettoyer" le système défaillant si nécessaire

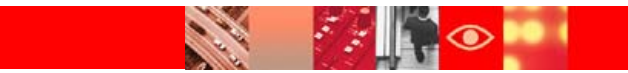

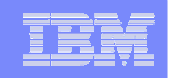

### Synthèse: l'automatisation de WebSphere permet de réduire les coûts et d'améliorer la disponibilité des applicatifs

### Simplifier l'administration

- Démarrer tous les composants et les pré-requis de WAS dans un sysplex, dans la bonne séquence
- Arrêter tous les composants de WAS dans un sysplex, dans la bonne séquence
- Afficher l'état (status) de tous les composants et pré-requis
- Utiliser les règles SA pour définir des groupes et des relations

### Réduire l'indisponibilité

- Monitorer les composants et leurs prérequis
- $\blacksquare$  Redémarrer automatiquement les composants défaillants
- $\blacksquare$  Déplacer WebSphere vers une autre partition quand le redémarrage de composants vitaux échoue
- $\blacksquare$ "Nettoyer" les systèmes défaillants
- Automatiser la maintenance de WAS

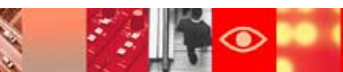